# **como fazer um site de apostas**

- 1. como fazer um site de apostas
- 2. como fazer um site de apostas :alano 3 slots
- 3. como fazer um site de apostas :casino 5 euro no deposit bonus

# **como fazer um site de apostas**

#### Resumo:

**como fazer um site de apostas : Inscreva-se em condlight.com.br agora e desfrute de recompensas incríveis! Bem-vindo à sua experiência de apostas única!**  contente: Aqui está como tapas para jogar a Mega Sena na internet: Acesse o site oficial da Mega Sena ( clique aqui ).) Clique em "Jogar" no menu superior direito. [site de aposta jogos](https://www.dimen.com.br/site-de-aposta-jogos-2024-08-03-id-43947.html)

## **como fazer um site de apostas**

### **O Que é Roll-over na Novibet e Como Calcular?**

No mundo das apostas desportivas online, o termo "roll-over" (também conhecido como "requisito de aposta" ou "playthrough") refere-se à quantidade total de vezes que um determinado bónus precisa de ser apostado antes de poder ser retirado. É essencial compreender o roll-over, visto que determina o esforço financeiro necessário para liberar o bónus oferecido.

Para calcular o roll-over na Novibet, basta determinar o valor do bónus e o rollover necessário. Suponha que tenha recebido um bónus de R\$1,000 na Novibet com um rollover de 5x. Isto significa que será necessário apostar um total de R\$5,000 antes de poder retirar o bónus.

A fórmula para calcular o roll-over é a seguinte:

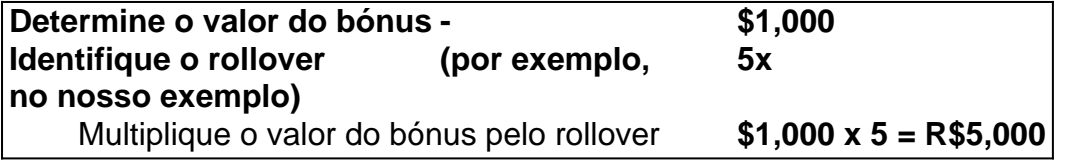

#### **Estratégias para Atingir o Roll-over na Novibet**

Com cuidado, paciência e estratégia, os apostadores podem atingir os seus objectivos em como fazer um site de apostas relação ao roll-over nas suas apostas desportivas online.

#### **1. Aposte nos esportes/mercados que conheça melhor.**

Minimize seu risco e aumente as suas chances de sucesso focusando em como fazer um site de apostas esportes e/ou mercados que conheça muito bem. Compreender os detalhes de cada evento deportivo ajuda a tomar decisões informadas e reduz o risco de apostas mal-informadas.

**2. Gerencie cuidadosamente o seu bankroll para evitar sofrer grandes prejuízos.**

Gestão eficaz do balanço de apostas é crucial para garantir o sucesso a longo prazo no roll-over. Estabeleça um limite específico para suas apostas, utilize a diversificação e escolha atentamente quanto apostar em como fazer um site de apostas bases individuais.

### **3. Aposte apenas o necessário para cumprir o roll-over.**

Sempre tendo em como fazer um site de apostas mente a quantidade de apostas necessárias, lembre-se apenas de arriscar o necessário mas não exceda a como fazer um site de apostas capacidade financeira. Planeie suas apostas com antecedência e mantenha o controlo dos seus fundos.

### **4. Tome decisões informadas sobre as apostas com base nas suas pesquisas e análises.**

Realizar seu próprio estudo e fazer análises dos eventos desportivos pode faz a diferença no cenário das apostas online. Esgote todas as fontes de informação disponíveis (estatísticas, notícias, avaliações, etc.) que têm um impacto nas manchetes do jogo. Com esta prática, poderá fazer correlações e tomar decisões informadas ao estipular seu próximo lance.

Com estas estratégias adequadas à como fazer um site de apostas experiência e com algumas técnicas mais avançadas, certamente irá alcançar um sucesso ainda maior no roll-over da Novibet.

# **como fazer um site de apostas :alano 3 slots**

er pequenas apostas com pouco risco. O jogador faz a primeira aposta, e se for ido, eles aumentam como fazer um site de apostas aposta inicial pelos ganhos antes de fazer outra aposta. Como

har em como fazer um site de apostas Aviador Estratégias de jogo e Algoritmo westerncapebirding.co.za

stratégias

No Brasil, existem muitas opções de cassinos online para escolher. mas uma das coisas mais importantes a se considerar é como você vai fazer seus pagamentoes em como fazer um site de apostas forma segura e confiável! Neste artigo também vamos lhe mostrarcomo faz pagoS com umcasseino Online no país usando as melhores formasde paga disponíveis".

Opções de pagamento em como fazer um site de apostas cassinos online no Brasil Existem várias opções de pagamento disponíveis para jogadores do cassino online no Brasil. Algumas das possibilidades mais populares incluem:

Cartões de crédito:Cartãode créditos como Visa e Mastercard são amplamente aceitos em como fazer um site de apostas casseinos online no Brasil. Eles São fáceis De usar E oferecem segurança, proteção contra fraude a...

Carteiras eletrônica a:CartariaS eletrônico, como PayPal. Skrill e Neteller são outras opções populares para pagamento de em como fazer um site de apostas casseinos online no Brasil! Elas São rápida - seguradas E oferecem privacidade ao usuário;

# **como fazer um site de apostas :casino 5 euro no deposit bonus**

O Grande Prêmio de Mônaco começa neste fim-de semana como fazer um site de apostas Monte Carlo com como fazer um site de apostas combinação inebriante do glamour e adrenalina, 7 não só para as dezenas dos milhares que descem no intocado Principado mas também pelos milhões assistindo ao redor o 7 mundo.

Mesmo aqueles que são tipicamente indiferentes ao automobilismo podem se ver encantado, ou

pelo menos intrigados com o espetáculo dos 7 carros de Fórmula 1 correndo pelas ruas sinuosas do país.

É também onde você encontrará celebridades alegremente percorrendo as multidões e 7 câmeras. "É diferente de qualquer coisa que eu já estive, é elétrico", exclamou o ator do Homem-Aranha Tom Holland enquanto 7 caminhava na grade no ano passado ".

E, claro que há muita riqueza como fazer um site de apostas exibição.

Mônaco é apelidado de "o playground bilionário" 7 por uma boa razão. Aqui, lojas designer stores e supercarroes são os restaurantes com preços astronômico 'la norma' mas durante 7 o Grande Prêmio dos três dias a asserção aumenta como fazer um site de apostas 3 vezes mais do que no ano passado (ver também 7 Grand Prix).

Quando a demanda é alta e as opções são limitadas, tudo isso serve para os mais ricos do mundo 7 que estão ansiosos por se deleitar com o local icônico da corrida até ao amanhecer. Se não estiverem usando seu próprio 7 superiate como base, eles podem reservar como fazer um site de apostas uma casa particular na Côté d'Azur ou fazer check-in no Fairmont Hotel. Um pioneiro 7 da cultura de festa do Grande Prêmio.

Claro, não se trata apenas de encontrar as melhores suítes para descansar a cabeça 7 mas também os lugares premium do jantar e da discotecaria – seja na mesa principal no Cipriani ou Café Sasse 7 (Café) como fazer um site de apostas Paris - nem o melhor estande nos locais exclusivos noturno como Jimmy'z.

Este último tem a distinção de ser 7 o destino ideal para os F1 fraternidade, incluindo Lewis Hamilton e Max Verstappen ; enquanto convidados anteriores incluíram Justin Bieber 7 (que também é conhecido como Kim Kardashian), Kylie Minogue(Kylye Minage) ou Príncipe Albert do Mônaco.

Fundada como fazer um site de apostas 2003 pelo ex-piloto de 7 corrida Eddie Irvine irmã Sonia como um "destino pós raça" para motoristas e convidados VIP, Amber Lounge é considerado o 7 pioneiro da cultura festa Grande Prêmio.

Notavelmente, marcará seu marco de 20 anos (houve um ano fora durante Covid) como "a 7 festa mais exclusiva do mundo" com panachê no fim-de semana como fazer um site de apostas Mônaco e três noites custando pouco menos que 7 1,5 milhão (R\$ 1,6 milhões). para produzir. Haverá festas como fazer um site de apostas um clube de praia Amber Lounge no terraço do Le Meridien 7 Beach Plaza (o único hotel com como fazer um site de apostas própria Praia Privada), bem como a visualização VIP da corrida, que acontece dentro 7 dum superiate 108 pés amarrado apenas alguns passos dos famosos cantos Tabac.

"O tamanho do iate também significa que estamos o 7 mais perto possível da ação, ao contrário dos grandes barcos puxados para trás (da costa). Também parece ser um lugar 7 íntimo e exclusivo a bordo. Temos muitos clientes recorrentes [normalmente de EUA ndia] ou Reino Unido) querendo fazer networking com 7 outros viajantes", disse Lauren Green diretor-gerente na Amber lounge responsável pela logística como fazer um site de apostas três dias no evento popup Abu Vegas 7 - Mônaco bem como outras localidades F1

Sem surpresa, um bilhete para uma das pistas mais cobiçadas não é barato.

Um pacote 7 VIP de um dia para a corrida custa 3.500 (US R\$ 3.800) por pessoa - e os 65 ingressos 7 disponíveis esgotaram dentro das duas semanas após serem vendidos como fazer um site de apostas maio 2024.

Enquanto o código de vestimenta é 'Riviera chic', sapatos 7 por mais caros que sejam os custos devem ser descartados ao embarcar para não arruinar a cobertura do iate. 7 Os ingressos incluem bebidas como fazer um site de apostas fluxo livre como champanhe e coquetéis com assinatura ou vinho; além da comida: DJ antes 7 dos concursores retornarem à costa às 18h30 (horário local).

No clube após as festas realizadas no fim de semana da corrida, 7 um pequeno exército do pessoal que espera serve bebidas sempre fluindo para uma multidão forte 1000 nas noites sábado e 7 domingo. Na chegada os convidados tocam a campainha com o braço enluvado aparece através das paredes floreadas oferecendo taças champanhe 7 (US R\$ 650) pelos hóspedes pagaram qualquer coisa desde 600 pela entrada na festa pública ao final dos dias 7 úteis Sábado (1o dia), até 800 dólares (870 reais).

Por 20,000 (USR\$43.400), os participantes podem reservar o que é conhecido como 7 um "pacote de mesa como fazer um site de apostas diamante" para 10 pessoas - uma tabela principal com vistas panorâmicas do palco e cabine 7 DJ, além dos atos realizados por 2024; bem assim as apresentações temática da Cirqu'S-Tema: Mathuselah of Champagne (R\$6 litros) ou 7 vodka premium

As mesas de primeira linha também têm seus próprios "anfitriões", que atuam como concierge; fazendo contato com assistentes ou 7 motoristas VIPs para garantir aos hóspedes podem ser recebidos e escoltados ao longo do tapete preto sem ter a fila.

O 7 Lounge Amber pode ser um dos eventos mais exclusivos e caros que ocorrem durante o fim de semana do Grande 7 Prêmio, mas Monte Carlo como fazer um site de apostas si é uma verdadeira festa. É comum para copos com champanhe ou garrafas serem retirados 7 da pista antes das sessões classificatórias daquele dia (ou corridas).

"A Côte d' Azur é um dos destinos globais verdadeiramente excepcionais, 7 e Mônaco está no centro disso. O cenário a sofisticação "e opulência são incomparáveis", disse Bruce Bundrant (vice-presidente sênior 7 de desenvolvimento empresarial da REvolution), uma agência global do marketing esportivo que viveu como fazer um site de apostas Monaco por três anos como diretor 7 comercial para AS Mónaco FC."

"Como ex-residente, posso dizer que há dois lados do Grande Prêmio de F1 chegando como fazer um site de apostas Mônaco. 7 De um lado como fazer um site de apostas cidade é agora o centro da história para uma semana onde 1% dos1% mais ricos chegam 7 e se envolvem com festas ultrajantes nos iates suíte no hotel luxuoso ou nas mansões das colinas", explicou **Bundrant** 

"Por 7 outro lado, é o híbrido da chegada de um furacão e véspera do Ano Novo. Uma semana fora a corrida 7 as prateleiras dos supermercados são esvaziadas pois os moradores locais sabem que não há como se mover pelo principado quando 7 está na cidade no circo F1. Durante todo Grand Prix seu bar tranquilo tem uma fila ao virar das esquina 7 para pagar R\$100 por cobertura; mas com certeza será impossível voltar à segunda-feira até USR\$20." Mas isso custa realmente RR\$10,00!

Tão 7 normal quanto possa ser como fazer um site de apostas um lugar tão excessivo como Mônaco. Como o conjunto de jato se move para seu 7 próximo porto, e a pista é desmontada ; assim também está sendo feito com os preparativos do Amber lounge Club 7 no evento F1 seguinte que será Cingapura (em setembro).

"Não há descanso no Amber Lounge", brincou Green.

Author: condlight.com.br Subject: como fazer um site de apostas Keywords: como fazer um site de apostas Update: 2024/8/3 4:29:00